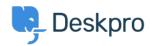

Bilgi tabanı > Getting Started > How-to Videos > Ticket Creation

## **Ticket Creation**

Lara Proud - 2023-07-19 - Yorumlar (0) - How-to Videos

## **Introduction Video:**

## **Further reading:**

• Creating a Ticket